## RECUPERACIÓN CREDENCIALES PASEN CON APP IPASEN

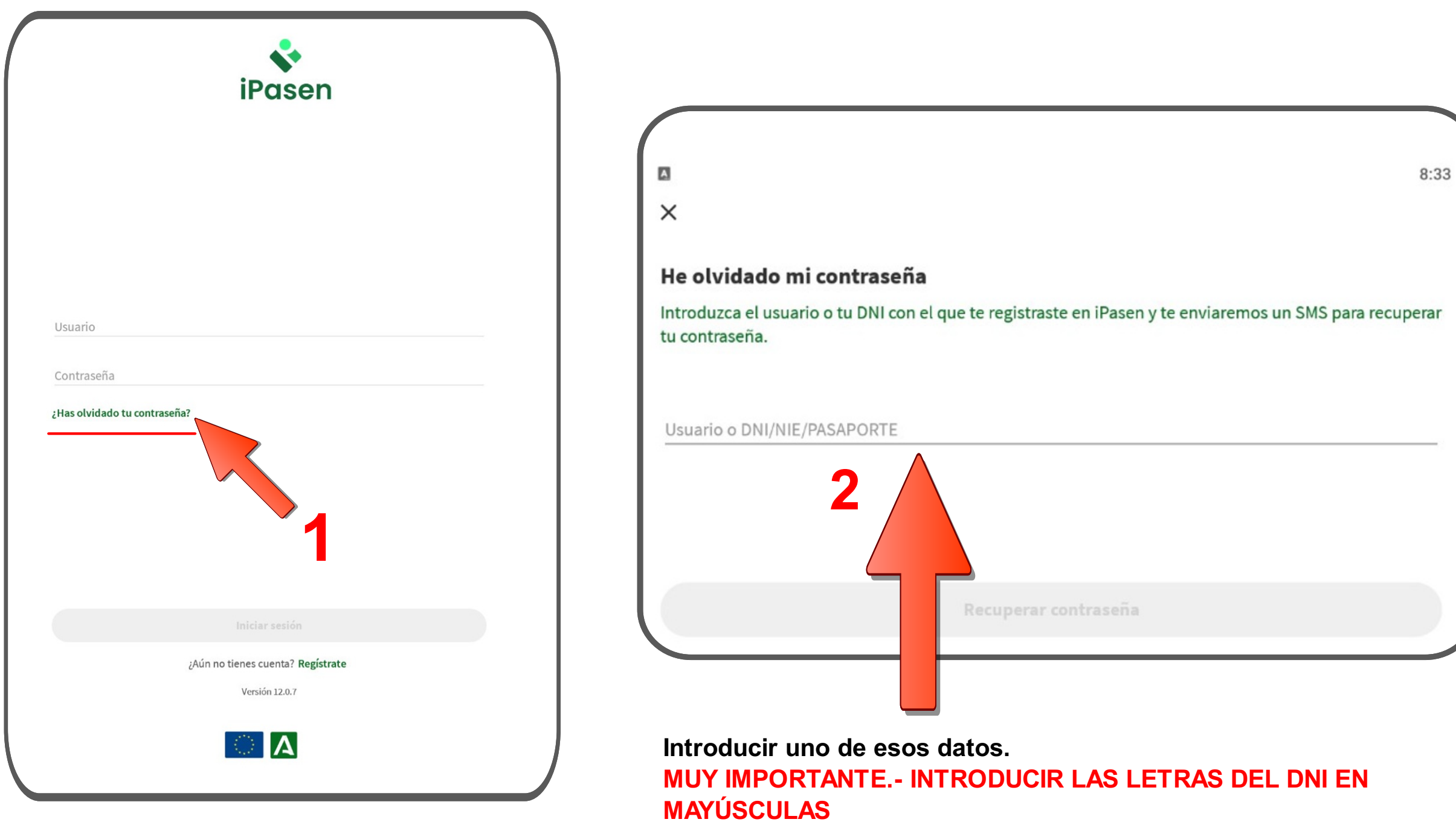

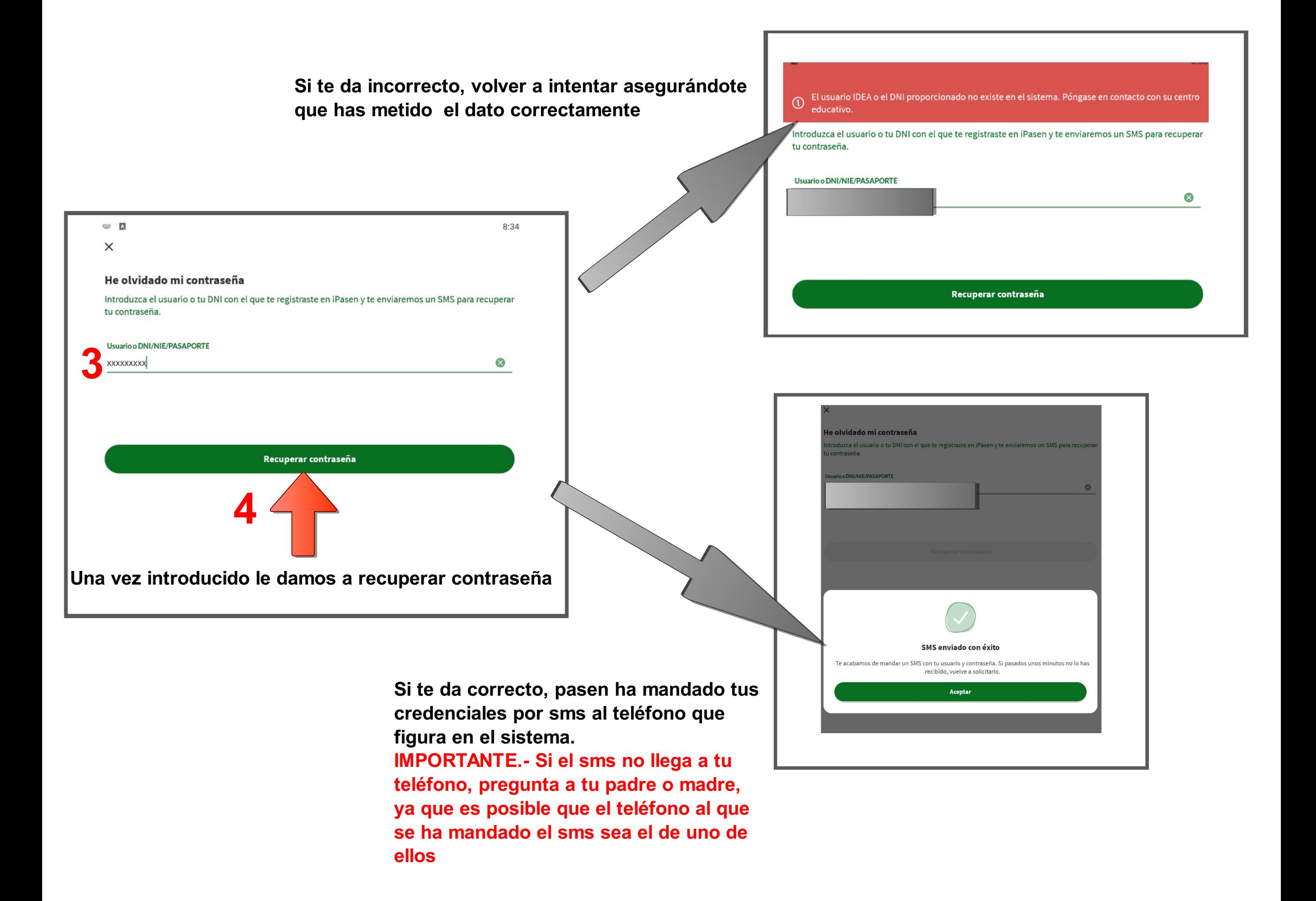